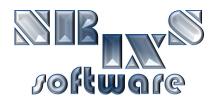

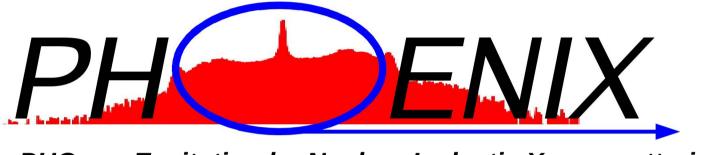

PHOnon Excitation by Nuclear Inelastic X-ray scattering

# Software for the evaluation of Nuclear Inelastic X-ray Scattering Spectra

Wolfgang Sturhahn

wolfgang@nrixs.net

### **About PHOENIX:**

- developed 1995 by W. Sturhahn at the APS
  - ☆ incoherent inelastic nuclear resonant scattering
  - ☆ explain first NRIXS experiments (Sturhahn et al. PRL 74, 1995)
  - ☆ FORTRAN code implemented on Sun UNIX
- improved 1995-2010 by W. Sturhahn at the APS
  - ☆ resolution function subtraction, 1997
  - ☆ ported to Linux in 2004

  - ☆ visualization support, version 2.0.0 (2009)
- improved 2010- by W. Sturhahn and NRIXS software
  - ☆ inverse construction (DOS to spectrum), version 2.1.0 (2012)
  - ☆ API for variable data input formats, version 2.1.0, (2012)

publications related to PHOENIX:

W. Sturhahn, Hyperfine Interact 125 (2000)

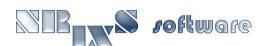

### **PHOENIX now supports:**

- all Mössbauer isotopes
- addition of raw data sets including normalization
- creation of energy scale from angle/temperature data
- flexible procedure for subtraction of elastic peak
- data normalization
- detailed balance, energy calibration, and moment calculation
- correction routine for limited-range spectra
- partial phonon density-of-states extraction with Fourier-Log method
- consistency checks of moment and PDOS results
- optional deconvolution with resolution function
- flexible extrapolation scheme for Debye sound velocity extraction
- aggregate compressional and shear sound velocities
- reconstruction of spectra from measured or theoretical PDOS
- calculation of various thermodynamic quantities from PDOS

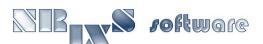

#### **More on PHOENIX:**

- has been used for data evaluation in numerous publications
- distributed under GPL, source code public, evaluations traceable
- > can be obtained per e-mail from Wolfgang Sturhahn, no charge
- a major upgrade, PHOENIX-2.0.0, was released in 2009

#### ➤ PHOENIX-2.0.0

- ☆ has a simple installation procedure for Unix and Mac OS X
- ☆ offers all previous capabilities of PHOENIX
- ☆ features run-time graphics

#### PHOENIX-2.1.0

- API for custom data input formats, e.g., SPEC or mda
- ☆ inverse calculations, i.e., NRIXS spectra from DOS

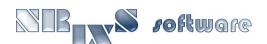

### PHOX app screen shot:

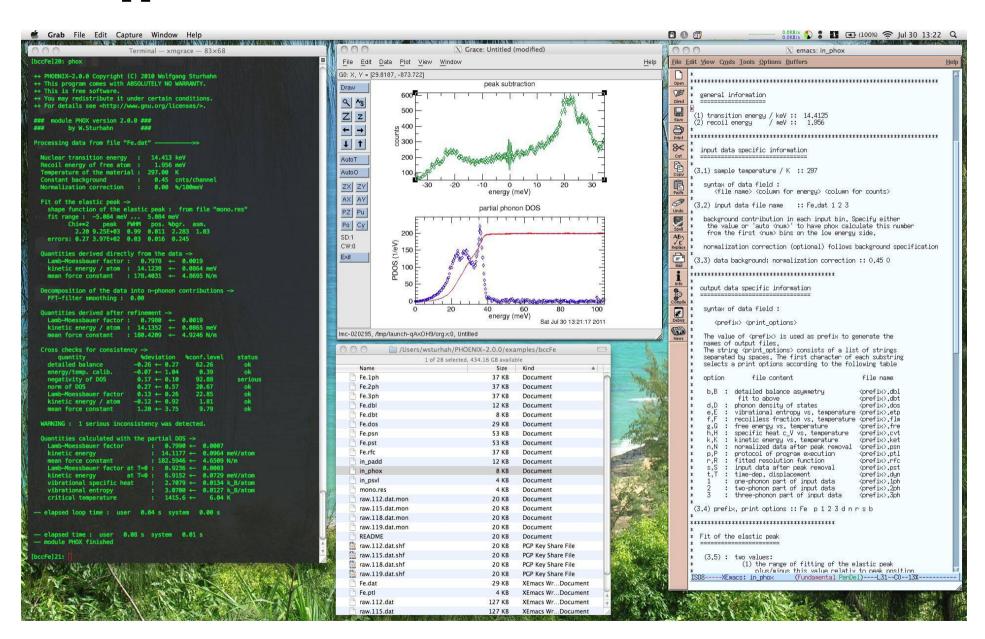

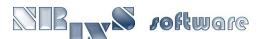

### PHOENIX modules:

#### padd

- ☆ interface between data acquisition and user evaluation
- ☆ creates energy scale, adds scans, normalizes data
- ☆ features customizable API for arbitrary data formats

### > phox

- ☆ extracts phonon DOS from NRIXS spectrum
- ☆ calculates moments of NRIXS spectrum
- ☆ performs consistency checks

### > psvl

☆ extracts aggregate sound velocities from partial phonon DOS

#### > psth

- ☆ creates NRIXS spectrum from phonon DOS
- ☆ calculates temperature dependent contractions of phonon DOS

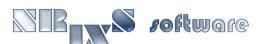

# example 1.1:

> add data of several NRIXS scans on bcc-Fe, ASCII input format

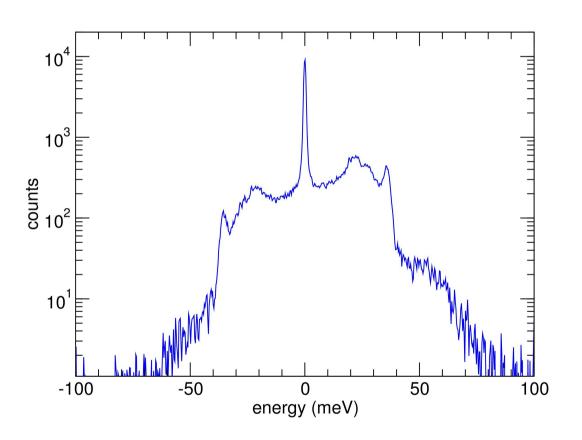

- ☆ construct the input file in\_padd
- inspect output files
  \*.shf, \*.mon, \*.ptp

Command: padd

## example 1.2:

add data of several NRIXS scans on hcp-Fe, ASCII input format, simultaneous creation of resolution function

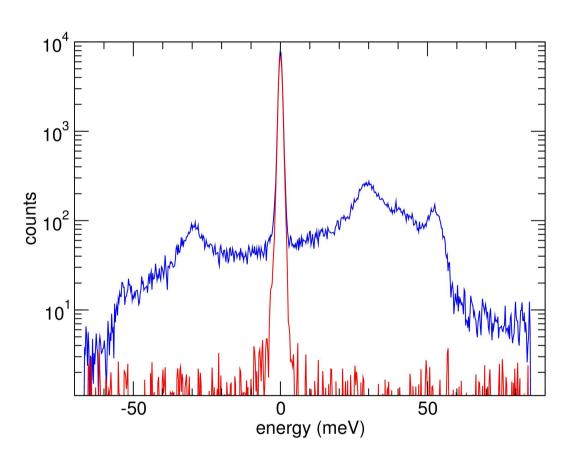

- ☆ construct the input file in\_padd
- ☆ inspect output directories/files

**Command:** 

mpadd NRIXS:11 NFS:9

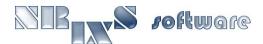

## example 2.1:

> extract phonon DOS from bcc-Fe spectrum created in exp. 1.1

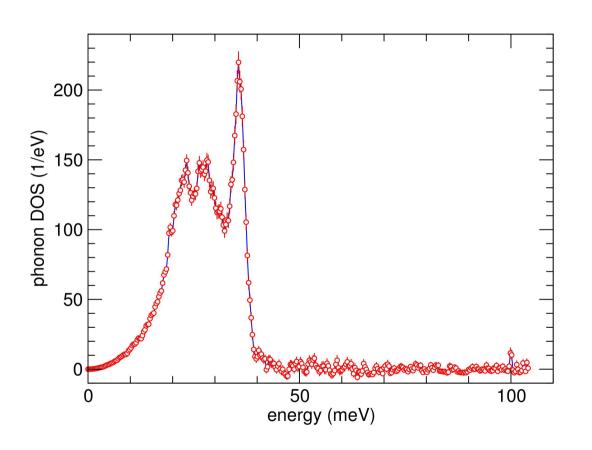

- ☆ construct the input file in\_phox
- ☆ inspect output files

Command: phox

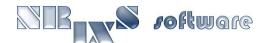

## example 2.2:

extract phonon DOS from hcp-Fe spectrum created in exp. 1.2 using data and resolution function

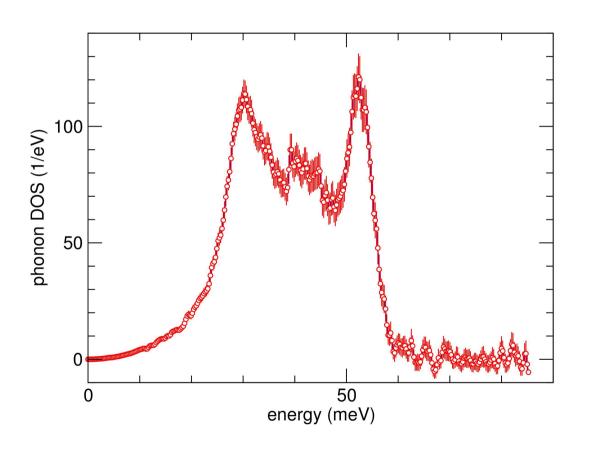

- ☆ construct the input file in\_phox
- ☆ inspect output files

Command: phox

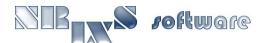

## example 3.1:

> extract sound velocities from phonon DOS created in exp. 2.1

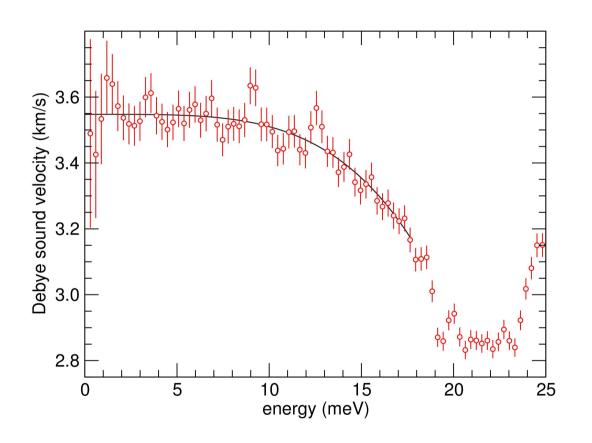

- ☆ construct the input file in\_psvl
- ☆ inspect output files

Command:

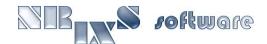

## example 3.2:

> extract sound velocities from phonon DOS created in exp. 2.2

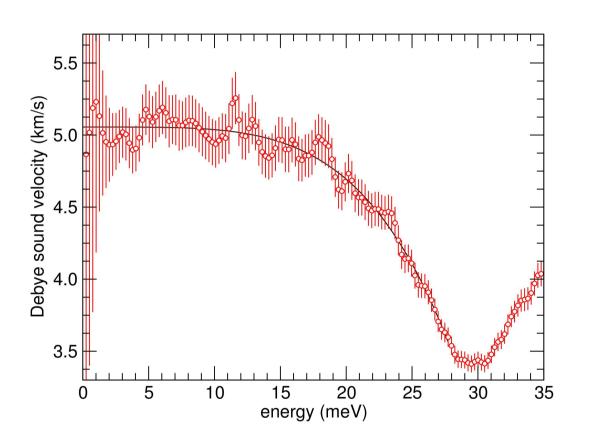

- ☆ construct the input file in\_psvl
- ☆ inspect output files

Command: psv1

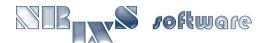

### example 4.1:

> calculate temperature dependent functions from phonon DOS created in exp. 2.1

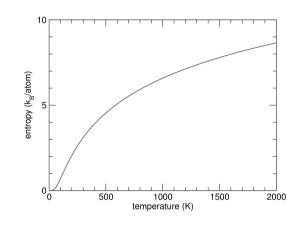

- ☆ construct the input file in\_psth
- ☆ inspect output files

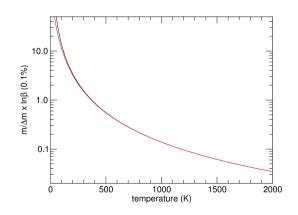

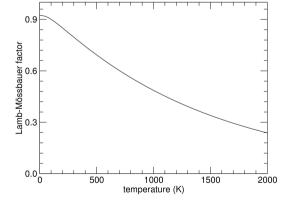

Command: psth

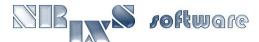

# example 4.2:

calculate normalized NRIXS spectrum from a theoretical phonon DOS

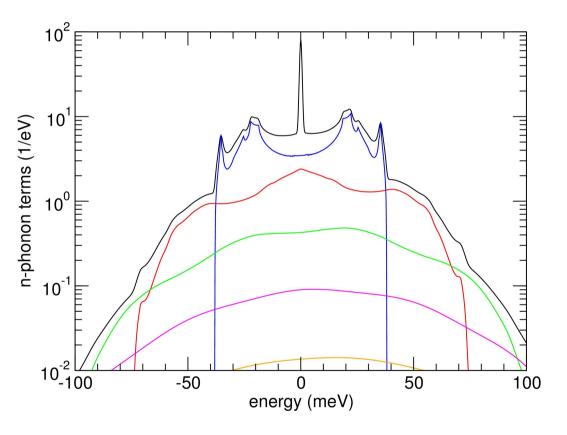

- ☆ construct the input file in\_psth
- ☆ inspect output files

<u>Command:</u>

psth

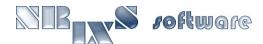